# LATEX Support For Adobe Caslon Fonts

Boris Veytsman<sup>∗</sup> Reuben Thomas† Ulrik Vieth

2017/01/22, v2.2

#### Abstract

This package provides L<sup>AT</sup>EX support for the Adobe Caslon Fonts. Note that it does not provide the fonts themselves.

# Contents

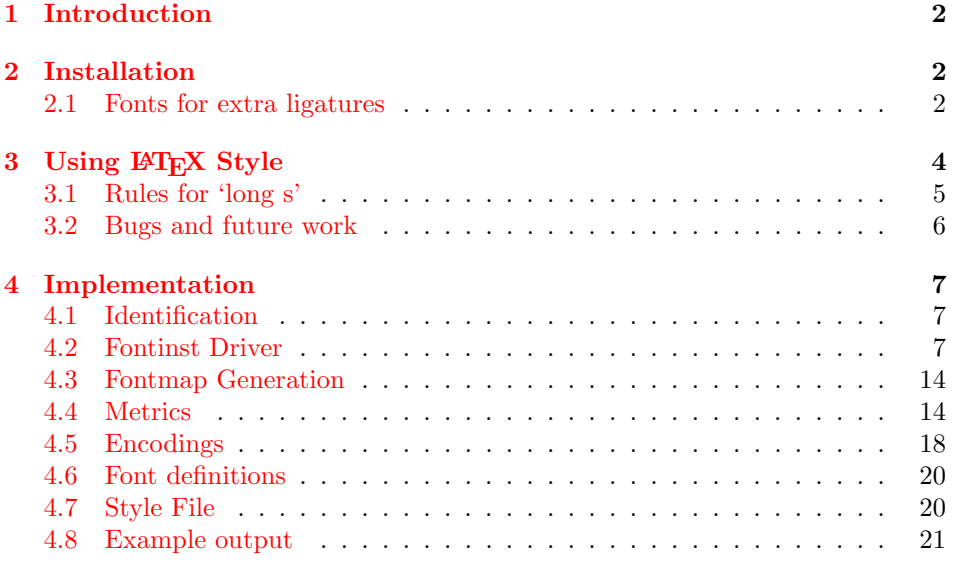

<sup>∗</sup>[borisv@lk.net](mailto:borisv@lk.net), [boris@varphi.com](mailto:boris@varphi.com)

<sup>†</sup>[rrt@sc3d.org](mailto:rrt@sc3d.org)

Table 1: PFB Files

<span id="page-1-3"></span>

| File                        | Font.                        |
|-----------------------------|------------------------------|
| $\text{awrg}_{---}$ .pfb    | Adobe Caslon Regular         |
| $awi$ <sub>-----</sub> .pfb | Adobe Caslon Italic          |
| $awsb_{---}$ .pfb           | Adobe Caslon Semibold        |
| $awsbi_{---}$ .pfb          | Adobe Caslon Semibold Italic |
| $awb$ <sub>-----</sub> .pfb | Adobe Caslon Bold            |
| $awbi_{---}$ .pfb           | Adobe Caslon Bold Italic     |

# <span id="page-1-0"></span>1 Introduction

This package provides support files for the Adobe Caslon font family in pdfL<sup>AT</sup>FX. (The LuaT<sub>E</sub>Xand X<sub>T</sub>T<sub>E</sub>Xengines support system fonts directly, but there are still good reasons to use pdfTEX.)

The expert font support is based on the acaslon package by Ulrik Vieth.

For text symbols such as footnote marks and currencies, the TS1 encoding is used, which must be activated by using the textcomp package.

# <span id="page-1-1"></span>2 Installation

The following instructions assume a TeX Directory Structure compliant TeX system. If you don't know what that is, you probably have one! Otherwise, you'll need to work out where to put the files yourself.

First, you need to purchase the fonts themselves: the **pfb** files are not included in the package. If you got the fonts from Adobe, do not rename the pfb files. However, if there are uppercase letters in your files' names, downcase them. If you obtained the files from another source, rename the fonts according to Table [1](#page-1-3) and, if you have the expert fonts, Table [2.](#page-2-0) Install the files into \$TEXMF/fonts/type1/ adobe/adobecaslon.

Then, download [http://ctan.tug.org/install/fonts/psfonts/adobe/adob](http://ctan.tug.org/install/fonts/psfonts/adobe/adobecaslon.tds.zip)ecaslon. [tds.zip](http://ctan.tug.org/install/fonts/psfonts/adobe/adobecaslon.tds.zip) and unzip this file in \$TEXMF.

Finally, add the line Map pac.map to your updmap.cfg file, and run updmap and texhash to update the configuration files and file names database.

The package adobecaslon.sty provides a number of commands for using the font family (see Section [3\)](#page-3-0).

#### <span id="page-1-2"></span>2.1 Fonts for extra ligatures

There is a range of ligatures for the 'long s' letter in the Alternate fonts, but there are others it is nice to have (although the fonts do quite well without them). They are quite easy to make in a font editor such as FontForge ([http://fontforge.](http://fontforge.github.io) [github.io](http://fontforge.github.io)): for example, 'longs longs i' can be made by grafting the left-hand letter of the 'longs longs' ligature on to the 'longs i' ligature.

Table 2: Expert PFB Files

<span id="page-2-0"></span>

| File                          | Font                                               |
|-------------------------------|----------------------------------------------------|
| $awab$ <sub>----</sub> .pfb   | Adobe Caslon Bold Alternate                        |
| awabi___.pfb                  | Adobe Caslon Bold Italic Alternate                 |
| awai____.pfb                  | Adobe Caslon Italic Alternate                      |
| awarg___.pfb                  | Adobe Caslon Regular Alternate                     |
| awasb___.pfb                  | Adobe Caslon Semibold Alternate                    |
| awasi___.pfb                  | Adobe Caslon Semibold Italic Alternate             |
| $awb$ <sub>-----</sub> .pfb   | Adobe Caslon Bold                                  |
| $awbi_{---}$ .pfb             | Adobe Caslon Bold Italic                           |
| $\text{awi}\_\text{---}$ .pfb | Adobe Caslon Italic                                |
| $awor$ <sub>____</sub> .pfb   | Adobe Caslon Ornaments                             |
| $\text{awrg}_{---}$ .pfb      | Adobe Caslon Regular                               |
| awsb____.pfb                  | Adobe Caslon Semibold                              |
| awsbi___.pfb                  | Adobe Caslon Semibold Italic                       |
| awsbs___.pfb                  | Adobe Caslon SemiboldSC                            |
| awsc____.pfb                  | Adobe Caslon Regular Small Caps & Oldstyle Figures |
| awssb___.pfb                  | Adobe Caslon Swash Semibold Italic                 |
| awswb___.pfb                  | Adobe Caslon Swash Bold Italic                     |
| awswi___.pfb                  | Adobe Caslon Swash Italic                          |
| $axb$ <sub>----</sub> $nfb$   | Adobe Caslon Bold Expert                           |
| axbi____.pfb                  | Adobe Caslon Bold Italic Expert                    |
| $axi$ <sub>-----</sub> .pfb   | Adobe Caslon Italic Expert                         |
| $\text{array}_{---}$ .pfb     | Adobe Caslon Regular Expert                        |
| $axsb_{---}$ .pfb             | Adobe Caslon Semibold Expert                       |
| $axsbi_{---}$ .pfb            | Adobe Caslon Semibold Italic Expert                |
| awbio___.pfb                  | Adobe Caslon Bold Italic OsF                       |
| awbos___.pfb                  | Adobe Caslon Bold OsF                              |
| awio____.pfb                  | Adobe Caslon Italic OsF                            |
| awsis___.pfb                  | Adobe Caslon Semibold Italic OsF                   |

Table 3: Supported extra ligatures

<span id="page-3-1"></span>

|               |      | Ligature sequence Code point Standard glyph at code point |
|---------------|------|-----------------------------------------------------------|
| longs longs i | 0x49 |                                                           |
| longs longs 1 | 0x4c |                                                           |

Table 4: Extra ligature PFB Files

<span id="page-3-2"></span>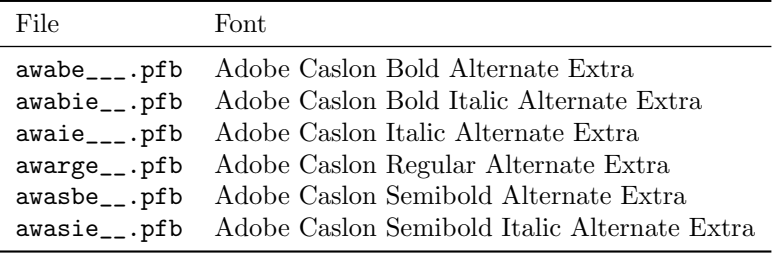

Unfortunately, distributing these ligatures would probably be illegal in many countries, so if you want them you will have to make them for yourself.

Table [3](#page-3-1) lists the extra ligatures supported, along with the code point at which each glyph should appear and the corresponding glyph name in the standard encoding. (It would be nice to support a wider range of extra ligatures if there were a way of detecting which the user had supplied.) Table [4](#page-3-2) lists the required font files, one for each Alternate font. The extra ligatures are used when the extraligs package option is given.

# <span id="page-3-0"></span>3 Using LAT<sub>EX</sub> Style

To use the package, add to the preamble of your document the usual incantation  $\text{vasepackage}$ [ $\text{options}$ ]{adobecaslon}.

Several options are defined; see Table [5.](#page-4-1)

Note that the scaled package option does not currently apply to the italic swash and ornament fonts.

The package provides Adobe fonts in two shapes: upright and italic, and in three weights: medium  $(m)$ , semibold  $(sb)$  and bold  $(b)$ . The can be selected in the usual way, for example

<span id="page-3-4"></span><span id="page-3-3"></span>\fontfamily{pac}\fontshape{it}\fontseries{sb}\selectfont

\adobecaslonfamily Alternatively you can use a declaration \adobecaslonfamily and a command \textadobecaslon \textadobecaslon to set the family.

\sbseries You can use the standard LATEX commands to select the shape and weight of \textsb the font. The package also provides a new declaration \sbseries and a command

Table 5: Package options

<span id="page-4-1"></span>

| Option      | Meaning                                                     |
|-------------|-------------------------------------------------------------|
| expert      | Use expert fonts                                            |
| osf         | Use old-style (ranging) figures (requires expert fonts)     |
| swashit     | Use swash italics (requires expert fonts)                   |
| alternate   | Use alternate old-style ligatures (requires expert fonts)   |
| longs       | Use long 's' (requires expert fonts)                        |
| c18th       | Use long 's' with 18th century rules (require expert fonts) |
| extraligs   | Use extra ligatures with longs or $c18th$ (see Section 2.1) |
| swashlongs  | Use long 's' with swashes (requires expert fonts)           |
| normdefault | Don't make Caslon the default roman typeface                |
| rmdefault   | Make Caslon the default roman typeface (default)            |
| scaled=N    | Scale the font by the given factor (default: $1.00$ )       |
| hold        | Use bold faces for <b>\bfseries</b>                         |
| semibold    | Use semibold faces for <i>\bfseries</i> (default)           |

<span id="page-4-7"></span><span id="page-4-5"></span><span id="page-4-4"></span><span id="page-4-2"></span>\textsb modeled after the familiar commands \bfseries and \textbf, which select semi-bold weights.

\adobecaslonexpert Select expert fonts. \adobecaslonlongs Select long 's'. \adobecaslonswashcaps Select swash caps. \adobecaslonornaments Select ornaments.

\adobecaslonosf Select expert fonts with old-style (ranging) figures. \adobecaslonalternate Select old-style alternate ligatures. \adobecasloneighteenth Select long 's' with 18th century rules (see Section [3.1\)](#page-4-0). \adobecas1onswashit Select swash italics. Note that currently hyphenation of long 's' does not work properly: T<sub>E</sub>X seems

<span id="page-4-9"></span><span id="page-4-8"></span><span id="page-4-6"></span><span id="page-4-3"></span>to register a word boundary before the hyphen, so the 's' is shortened incorrectly. As a workaround, use \noboundary directly before such a hyphenation. This applies to automatically inserted hyphenation points as well as manual ones, so unfortunately complicates proof-reading whenever hyphenation is allowed.

### <span id="page-4-0"></span>3.1 Rules for 'long s'

The following rules are implemented automatically for the use of 'long s' when the longs package option or **\adobecaslonlongs** command is used. Some come directly from the font; others are taken from [http://babelstone.blogspot.co.uk/](http://babelstone.blogspot.co.uk/2006/06/rules-for-long-s.html) [2006/06/rules-for-long-s.html](http://babelstone.blogspot.co.uk/2006/06/rules-for-long-s.html). See also [http://english.stackexchange.](http://english.stackexchange.com/questions/96408/during-what-period-of-history-did-english-use-ss-the-sharp-s-ligature) com/questions/96408/during-what-period-of-history-did-english-use-ss-the-sharp-s-ligatu

- 'Long s' becomes short at the end of a word.
- 'Long s' becomes short before apostrophe.
- 'Long s' becomes short before and after 'f'. (But see section [3.2.](#page-5-0))

• 'Long s' before manual hyphen (i.e., glyph hyphen; line-break hyphen is hyphenchar) becomes short.

The following rules must be applied manually:

- 'Long s' is retained at the end of abbreviations before the full stop: add \noboundary before stop.
- 'Long s' before line-break hyphen (glyph hyphenchar): this is incorrectly shortened, so add \noboundary\- at the hyphenation point.
- To shorten a 'long s' that is not automatically shortened, insert some sort of break after it.

The following additional rules are implemented when the c18th package option or \adobecasloneighteenth command is used:

- The 'eszet'-style ligature becomes a 'long s'–'short s' ligature.
- 'Long s' is shortened before b and k.

#### <span id="page-5-0"></span>3.2 Bugs and future work

The rule that 'long s' becomes short before 'f' is not correctly applied in the case of double 'long s' followed by 'f', as the double-long-s ligature is not broken. This should be fixed manually, for example by writing success\/ful.

It might seem odd that for version 2 of this package, prepared in 2014, we are still using fontinst and PostScript Type 1 fonts. The reason is that as of TEX Live 2012, LuaTEX seems to kern Adobe Caslon Pro poorly, and the hlig historical ligature rules don't seem to work as expected.

The files currently supplied in binary form from Ulrik Vieth's original package for the swash and ornament fonts should be generated.

Ligatures should be broken in small caps (st, ct) for correct operation of \textls. A workaround is to avoid using \adobecaslonalternate or \adobecasloneighteenth with \textsc. It may be convenient to make a definition such as:

\newcommand{\smallcaps}[1]{{\adobecaslonexpert\textsc{#1}}}

# <span id="page-6-3"></span><span id="page-6-0"></span>4 Implementation

## <span id="page-6-1"></span>4.1 Identification

We start by declaring who we are.

```
1 (style)\NeedsTeXFormat{LaTeX2e}
  2 \langle driver\rangle\ProvidesFile{adobecaslon.dtx}
  3 (style)\ProvidesPackage{adobecaslon}
  4 \langlestyle\rangle [2017/01/22 v2.2 Using Adobe Caslon Font in LaTeX]
And the driver code:
  5 \langle *divier \rangle6 \documentclass{ltxdoc}
 7 \usepackage{booktabs}
 8 \usepackage{url}
 9 \usepackage[tableposition=top]{caption}
10 \usepackage{hypdoc}
11 \usepackage[normdefault]{adobecaslon}
12 \usepackage{metalogo}
13 \PageIndex
14 \CodelineIndex
```
- <span id="page-6-29"></span><span id="page-6-28"></span><span id="page-6-27"></span><span id="page-6-26"></span><span id="page-6-25"></span><span id="page-6-24"></span><span id="page-6-18"></span><span id="page-6-5"></span>
- <span id="page-6-21"></span>15 \RecordChanges
- <span id="page-6-8"></span>16 \EnableCrossrefs
- <span id="page-6-4"></span>17 \begin{document}
- <span id="page-6-6"></span>18 \DocInput{adobecaslon.dtx}

```
19 \end{document}
```

```
20 \; \langle /driver\rangle
```
#### <span id="page-6-2"></span>4.2 Fontinst Driver

```
This follows [1].
```
First, the preamble

- 21  $\langle$ \*pac-drv, pac-expert-drv, pac-extraligs-drv $\rangle$
- <span id="page-6-16"></span>22 \input fontinst.sty
- <span id="page-6-23"></span>23 \substitutesilent{bx}{b}
- Starting recording transforms:
- <span id="page-6-22"></span>24 \recordtransforms{pac-rec.tex}
- 25  $\langle$ /pac-drv, pac-expert-drv, pac-extraligs-drv $\rangle$

#### The base fonts:

- 26  $\langle$ \*pac-drv, pac-expert-drv, pac-extraligs-drv $\rangle$
- <span id="page-6-10"></span>27 \transformfont{pacr8r}{\reencodefont{8r}{\fromafm{awrg\_\_\_\_}}}
- <span id="page-6-11"></span>28 \transformfont{pacri8r}{\reencodefont{8r}{\fromafm{awi\_\_\_\_\_}}}
- <span id="page-6-12"></span>29 \transformfont{pacs8r}{\reencodefont{8r}{\fromafm{awsb\_\_\_\_}}}
- <span id="page-6-13"></span>30 \transformfont{pacsi8r}{\reencodefont{8r}{\fromafm{awsbi\_\_\_}}}
- <span id="page-6-14"></span>31\transformfont{pacb8r}{\reencodefont{8r}{\fromafm{awb\_\_\_\_\_}}}
- <span id="page-6-15"></span>32 \transformfont{pacbi8r}{\reencodefont{8r}{\fromafm{awbi\_\_\_\_}}}

```
Make oblique fonts for faking italic small caps:
33 \transformfont{pacro8r}{\slantfont{167}{\frommtx{pacr8r}}}
34 \transformfont{pacso8r}{\slantfont{167}{\frommtx{pacs8r}}}
35 \langle/pac-drv, pac-expert-drv, pac-extraligs-drv\rangle36 %
37 % The use of expert fonts is optional, so we have a separate driver for them:
38 % \begin{macrocode}
39 \langle*pac-expert-drv, pac-extraligs-drv\rangle40 \transformfont{pacb7a}{\fromafm{awab____}}
41 \transformfont{pacbi7a}{\fromafm{awabi___}}
42 \transformfont{pacri7a}{\fromafm{awai____}}
43 \transformfont{pacr7a}{\fromafm{awarg___}}
44 \transformfont{pacs7a}{\fromafm{awasb___}}
45 \transformfont{pacsi7a}{\fromafm{awasi___}}
46 \transformfont{pacrp}{\fromafm{awor____}}
47 \transformfont{pacsc8x}{\fromafm{awsbs___}}
48 \transformfont{pacrc8x}{\fromafm{awsc____}}
49 \transformfont{pacsiw}{\fromafm{awssb___}}
50 \transformfont{pacbiw}{\fromafm{awswb___}}
51 \transformfont{pacriw}{\fromafm{awswi___}}
52 \transformfont{pacb8x}{\fromafm{axb_____}}
53 \transformfont{pacbi8x}{\fromafm{axbi____}}
54 \transformfont{pacri8x}{\fromafm{axi_____}}
55 \transformfont{pacr8x}{\fromafm{axrg____}}
56 \transformfont{pacs8x}{\fromafm{axsb____}}
57 \transformfont{pacsi8x}{\fromafm{axsbi___}}
  Make expert oblique fonts for faking italic small caps:
58 \transformfont{pacro8x}{\slantfont{167}{\frommtx{pacr8x}}}
```
<span id="page-7-29"></span><span id="page-7-20"></span><span id="page-7-19"></span><span id="page-7-18"></span><span id="page-7-17"></span><span id="page-7-16"></span><span id="page-7-15"></span><span id="page-7-14"></span><span id="page-7-13"></span><span id="page-7-12"></span><span id="page-7-11"></span><span id="page-7-10"></span><span id="page-7-9"></span>

```
59 \transformfont{pacrco8x}{\slantfont{167}{\frommtx{pacrc8x}}}
```
<span id="page-7-31"></span>\transformfont{pacso8x}{\slantfont{167}{\frommtx{pacs8x}}}

```
61 \transformfont{pacsco8x}{\slantfont{167}{\frommtx{pacsc8x}}}
```

```
62 \langle /pac-expert-drv, pac-extraligs-drv\rangle
```
The "extraligs" fonts must be supplied by the user, so they have a separate driver:

```
63 \langle*pac-extraligs-drv\rangle
```

```
64 \transformfont{pacb7ae}{\fromafm{awabe___}}
65 \transformfont{pacbi7ae}{\fromafm{awabie__}}
66 \transformfont{pacri7ae}{\fromafm{awaie___}}
67 \transformfont{pacr7ae}{\fromafm{awarge__}}
68 \transformfont{pacs7ae}{\fromafm{awasbe__}}
```

```
69 \transformfont{pacsi7ae}{\fromafm{awasie__}}
```

```
70 \langle/pac-extraligs-drv\rangle
```
There is no hook in fontinst.sty for writing our own preamble to .fd file. However, we need to add scaling commands to the preamble, so we patch fontinst:

```
71 \langle*pac-drv, pac-expert-drv, pac-extraligs-drv\rangle
```
<span id="page-7-2"></span>\fontinstcc

```
73 \def\fd_family#1#2#3{
```

```
74 \a_toks{#3}
75 \edef\lowercase_file{\lowercase{
76 \edef\noexpand\lowercase_file{#1#2.fd}}}
77 \lowercase_file
78 \open_out{\lowercase_file}
79 \out_line{\percent_char~Filename:~\lowercase_file}
80 \out_line{\percent_char~Created~by: "tex"\jobname}
81 \out_line{\percent_char~Created~using~fontinst~v\fontinstversion}
82 \out_line{}
83 \out_line{\percent_char~THIS~FILE~SHOULD~BE~PUT~IN~A~TEX~INPUTS~
84 DIRECTORY}
85 \out_line{}
86 \out_line{\string\ProvidesFile{\lowercase_file}}
87 \out_lline{[
88 \the\year/
89 \ifnum10>\month0\fi\the\month/
90 \ifnum10>\day0\fi\the\day\space
91 Fontinst<sup>~</sup>v\fontinstversion\space
92 font~definitions~for~#1/#2.
93 ]}
94 \out_line{}
Here is our patch:
95 \out_line{\string\expandafter\string\ifx\string\csname\space
96 adobecaslon@scaled\string\endcsname\string\relax}
97 \out_line{\space\string\let\string\adobecaslon@scaled\string\@empty}
98 \out_line{\string\else}
99 \out_line{\space\string\edef\string\adobecaslon@scaled\left_brace_char
100 s*[\string\csname\space adobecaslon@scaled\string\endcsname]
101 \right_brace_char\percent_char}
102 \out_line{\string\fi\percent_char}
103 \out_line{}
End of the patch.
104 \out_line{\string\DeclareFontFamily{#1}{#2}{\the\a_toks}}
105 {
106 \csname #1-#2\endcsname
107 \out_line{}
108 \let\do_shape=\substitute_shape
109 \csname #1-#2\endcsname
110 \let\do_shape=\remove_shape
111 \csname #1-#2\endcsname
112 }
113 \x_cs\gtrsim2et{#1-#2}\x_{relax}114 \out_line{}
115 \out_line{\string\endinput}
116 \close_out{Font~definitions}
117 }
```

```
118 \normalcc
```
Now we install the fonts. First T1:

```
119 \installfonts
120 \installfont{pacr8t}{pacr8r,newlatin}{t1}{T1}{pac}{m}{n}{ <->\string\adobecaslon@scaled}
121\installfont{pacro8t}{pacro8r,newlatin}{t1}{T1}{pac}{m}{sl}{ <->\string\adobecaslon@scaled}
122 \installfont{pacrc8t}{pacr8r,newlatin}{t1c}{T1}{pac}{m}{sc}{ <->\string\adobecaslon@scaled}
123\installfont{pacrco8t}{pacro8r,newlatin}{t1c}{T1}{pac}{m}{scit}{ <->\string\adobecaslon@scaled
124 \installfont{pacri8t}{pacri8r,newlatin}{t1}{T1}{pac}{m}{it}{ <->\string\adobecaslon@scaled}
125 \installfont{pacs8t}{pacs8r,newlatin}{t1}{T1}{pac}{sb}{n}{ <->\string\adobecaslon@scaled}
126 \installfont{pacso8t}{pacso8r,newlatin}{t1}{T1}{pac}{sb}{sl}{ <->\string\adobecaslon@scaled}
127\installfont{pacsc8t}{pacs8r,newlatin}{t1c}{T1}{pac}{sb}{sc}{ <->\string\adobecaslon@scaled}
128 \installfont{pacsco8t}{pacso8r,newlatin}{t1c}{T1}{pac}{sb}{scit}{ <->\string\adobecaslon@scale
129 \installfont{pacsi8t}{pacsi8r,newlatin}{t1}{T1}{pac}{sb}{it}{ <->\string\adobecaslon@scaled}
130 \installfont{pacb8t}{pacb8r,newlatin}{t1}{T1}{pac}{b}{n}{ <->\string\adobecaslon@scaled}
131\installfont{pacbi8t}{pacbi8r,newlatin}{t1}{T1}{pac}{b}{it}{ <->\string\adobecaslon@scaled}
   Then TS1:
```
<span id="page-9-14"></span><span id="page-9-13"></span><span id="page-9-12"></span><span id="page-9-11"></span><span id="page-9-10"></span><span id="page-9-9"></span><span id="page-9-8"></span><span id="page-9-7"></span> \installfont{pacr8c}{pacr8r,textcomp}{ts1}{TS1}{pac}{m}{n}{ <->\string\adobecaslon@scaled} \installfont{pacri8c}{pacri8r,textcomp}{ts1}{TS1}{pac}{m}{it}{ <->\string\adobecaslon@scaled} \installfont{pacs8c}{pacs8r,textcomp}{ts1}{TS1}{pac}{sb}{n}{ <->\string\adobecaslon@scaled} \installfont{pacsi8c}{pacsi8r,textcomp}{ts1}{TS1}{pac}{sb}{it}{ <->\string\adobecaslon@scaled}

<span id="page-9-17"></span><span id="page-9-16"></span><span id="page-9-15"></span>136 \installfont{pacb8c}{pacb8r,textcomp}{ts1}{TS1}{pac}{b}{n}{ <->\string\adobecaslon@scaled} 137 \installfont{pacbi8c}{pacbi8r,textcomp}{ts1}{TS1}{pac}{b}{it}{ <->\string\adobecaslon@scaled}

And OT1:

```
138\installfont{pacr7t}{pacr8r,newlatin}{ot1}{OT1}{pac}{m}{n}{ <->\string\adobecaslon@scaled}
139 \installfont{pacro7t}{pacro8r,newlatin}{ot1}{OT1}{pac}{m}{sl}{ <->\string\adobecaslon@scaled}
140 \installfont{pacrc7t}{pacr8r,newlatin}{ot1c}{OT1}{pac}{m}{sc}{ <->\string\adobecaslon@scaled}
141 \installfont{pacrco7t}{pacro8r,newlatin}{ot1c}{0T1}{pac}{m}{scit}{ <->\string\adobecaslon@scal
142 \installfont{pacri7t}{pacri8r,newlatin}{ot1}{OT1}{pac}{m}{it}{ <->\string\adobecaslon@scaled}
143 \installfont{pacs7t}{pacs8r,newlatin}{ot1}{OT1}{pac}{sb}{n}{ <->\string\adobecaslon@scaled}
144 \installfont{pacso7t}{pacso8r,newlatin}{ot1}{OT1}{pac}{sb}{sl}{ <->\string\adobecaslon@scaled}
145 \installfont{pacsc7t}{pacs8r,newlatin}{ot1c}{OT1}{pac}{sb}{sc}{ <->\string\adobecaslon@scaled}
146 \installfont{pacsco7t}{pacso8r,newlatin}{ot1c}{OT1}{pac}{sb}{scit}{ <->\string\adobecaslon@sca
147\installfont{pacsi7t}{pacsi8r,newlatin}{ot1}{0T1}{pac}{sb}{it}{ <->\string\adobecaslon@scaled}
148 \installfont{pacb7t}{pacb8r,newlatin}{ot1}{OT1}{pac}{b}{n}{ <->\string\adobecaslon@scaled}
149 \installfont{pacbi7t}{pacbi8r,newlatin}{ot1}{OT1}{pac}{b}{it}{ <->\string\adobecaslon@scaled}
150 \endinstallfonts
```
<span id="page-9-37"></span><span id="page-9-29"></span><span id="page-9-28"></span><span id="page-9-27"></span><span id="page-9-26"></span><span id="page-9-25"></span>Now the expert and extra ligature fonts, which we make available only in T1 and TS1 encodings. ¡\*pac-expert-drv,pac-extraligs-drv¿

- <span id="page-9-39"></span>151 \installfonts
- 152  $\langle$ /pac-expert-drv, pac-extraligs-drv $\rangle$

First, the expert option:

153  $\langle$ \*pac-expert-drv $\rangle$ 

<span id="page-9-30"></span>154 \installfont{pacr9e}{pacr8r,pacr8x,newlatin}{t1}{T1}{pacx}{m}{n}{ <->\string\adobecaslon@scale

<span id="page-9-31"></span>155\installfont{pacro9e}{pacro8r,pacro8x,newlatin}{t1}{T1}{pacx}{m}{sl}{ <->\string\adobecaslon@s

<span id="page-9-32"></span>156\installfont{pacrc9e}{pacrc8x,pacr8x,newlatin}{t1}{T1}{pacx}{m}{sc}{ <->\string\adobecaslon@sc

<span id="page-9-33"></span>157\installfont{pacrco9e}{pacrco8x,pacro8x,newlatin}{t1}{T1}{pacx}{m}{scit}{ <->\string\adobecasl

<span id="page-9-34"></span>158\installfont{pacri9e}{pacri8r,pacri8x,newlatin}{t1}{T1}{pacx}{m}{it}{ <->\string\adobecaslon@s

<span id="page-9-35"></span>159\installfont{pacs9e}{pacs8r,pacs8x,newlatin}{t1}{T1}{pacx}{sb}{n}{ <->\string\adobecaslon@scal

<span id="page-9-36"></span>160 \installfont{pacso9e}{pacso8r,pacso8x,newlatin}{t1}{T1}{pacx}{sb}{sl}{ <->\string\adobecaslon@

```
161 \installfont{pacsc9e}{pacsc8x,pacs8x,newlatin}{t1}{T1}{pacx}{sb}{sc}{ <->\string\adobecaslon@s
162 \installfont{pacsco9e}{pacsco8x,pacso8x,newlatin}{t1}{T1}{pacx}{sb}{scit}{ <->\string\adobecas
163\installfont{pacsi9e}{pacsi8r,pacsi8x,newlatin}{t1}{T1}{pacx}{sb}{it}{ <->\string\adobecaslon@
164 \installfont{pacb9e}{pacb8r,pacb8x,newlatin}{t1}{T1}{pacx}{b}{n}{ <->\string\adobecaslon@scale
165\installfont{pacbi9e}{pacbi8r,pacbi8x,newlatin}{t1}{T1}{pacx}{b}{it}{ <->\string\adobecaslon@s
166
167 \installfont{pacr9c}{pacr8r,pacr8x,textcomp}{ts1}{TS1}{pacx}{m}{n}{}
168 \installfont{pacro9c}{pacro8r,pacro8x,textcomp}{ts1}{TS1}{pacx}{m}{sl}{}
169 \installfont{pacri9c}{pacri8r,pacri8x,textcomp}{ts1i}{TS1}{pacx}{m}{it}{}
170 \installfont{pacs9c}{pacs8r,pacs8x,textcomp}{ts1}{TS1}{pacx}{sb}{n}{}
171 \installfont{pacso9c}{pacso8r,pacso8x,textcomp}{ts1}{TS1}{pacx}{sb}{sl}{}
172 \installfont{pacsi9c}{pacsi8r,pacsi8x,textcomp}{ts1i}{TS1}{pacx}{sb}{it}{}
173 \installfont{pacb9c}{pacb8r,pacb8x,textcomp}{ts1}{TS1}{pacx}{b}{n}{}
174 \installfont{pacbi9c}{pacbi8r,pacbi8x,textcomp}{ts1i}{TS1}{pacx}{b}{it}{}
175 % \end{macrocode}
176 %
177 % The \texttt{osf} option:
178% \begin{macrocode}
179 \installfont{pacr9d}{pacr8r,pacr8x,newlatin}{t1j}{T1}{pacj}{m}{n}{ <->\string\adobecaslon@scal
180\installfont{pacro9d}{pacro8r,pacro8x,newlatin}{t1j}{T1}{pacj}{m}{sl}{ <->\string\adobecaslon@
181\installfont{pacrc9d}{pacrc8x,pacr8x,newlatin}{t1j}{T1}{pacj}{m}{sc}{ <->\string\adobecaslon@s
182\installfont{pacrco9d}{pacrco8x,pacro8x,newlatin}{t1j}{T1}{pacj}{m}{scit}{ <->\string\adobecas
183\installfont{pacri9d}{pacri8r,pacri8x,newlatin}{t1j}{T1}{pacj}{m}{it}{ <->\string\adobecaslon@
184\installfont{pacs9d}{pacs8r,pacs8x,newlatin}{t1j}{T1}{pacj}{sb}{n}{ <->\string\adobecaslon@sca
185\installfont{pacso9d}{pacso8r,pacso8x,newlatin}{t1j}{T1}{pacj}{sb}{sl}{ <->\string\adobecaslon
186\installfont{pacsc9d}{pacsc8x,pacs8x,newlatin}{t1j}{T1}{pacj}{sb}{sc}{ <->\string\adobecaslon@
187\installfont{pacsco9d}{pacsco8x,pacso8x,newlatin}{t1j}{T1}{pacj}{sb}{scit}{ <->\string\adobeca
188\installfont{pacsi9d}{pacsi8r,pacsi8x,newlatin}{t1j}{T1}{pacj}{sb}{it}{ <->\string\adobecaslon
189\installfont{pacb9d}{pacb8r,pacb8x,newlatin}{t1j}{T1}{pacj}{b}{n}{ <->\string\adobecaslon@scal
190 \installfont{pacbi9d}{pacbi8r,pacbi8x,newlatin}{t1j}{T1}{pacj}{b}{it}{ <->\string\adobecaslon@
```
<span id="page-10-44"></span><span id="page-10-29"></span><span id="page-10-16"></span><span id="page-10-15"></span><span id="page-10-14"></span><span id="page-10-13"></span><span id="page-10-12"></span><span id="page-10-11"></span><span id="page-10-10"></span><span id="page-10-9"></span><span id="page-10-8"></span><span id="page-10-7"></span><span id="page-10-6"></span><span id="page-10-5"></span>The alternate option:

```
191\installfont{pacra9d}{pacr8r,pacr7a,pacr8x,newlatina}{t1aj}{T1}{paca}{m}{n}{ <->\string\adobec
192\installfont{pacroa9d}{pacro8r,pacro8x,newlatina}{t1aj}{T1}{paca}{m}{sl}{ <->\string\adobecasl
193\installfont{pacrca9d}{pacrc8x,pacr8x,newlatinasc}{t1aj}{T1}{paca}{m}{sc}{ <->\string\adobecas
194 \installfont{pacrcoa9d}{pacrco8x,pacro8x,newlatinasc}{t1aj}{T1}{paca}{m}{scit}{ <->\string\ado
195 \installfont{pacria9d}{pacri8r,pacri7a,pacri8x,newlatina}{t1aj}{T1}{paca}{m}{it}{ <->\string\a
196 \installfont{pacsa9d}{pacs8r,pacs7a,pacs8x,newlatina}{t1aj}{T1}{paca}{sb}{n}{ <->\string\adobe
197\installfont{pacsoa9d}{pacso8r,pacso8x,newlatina}{t1aj}{T1}{paca}{sb}{sl}{ <->\string\adobecas
198\installfont{pacsca9d}{pacsc8x,pacs8x,newlatinasc}{t1aj}{T1}{paca}{sb}{sc}{ <->\string\adobeca
199 \installfont{pacscoa9d}{pacsco8x,pacso8x,newlatinasc}{t1aj}{T1}{paca}{sb}{scit}{ <->\string\ad
200 \installfont{pacsia9d}{pacsi8r,pacsi7a,pacsi8x,newlatina}{t1aj}{T1}{paca}{sb}{it}{ <->\string\
201 \installfont{pacba9d}{pacb8r,pacb7a,pacb8x,newlatina}{t1aj}{T1}{paca}{b}{n}{ <->\string\adobec
202 \installfont{pacbia9d}{pacbi8r,pacbi7a,pacbi8x,newlatina}{t1aj}{T1}{paca}{b}{it}{ <->\string\a
203
```
<span id="page-10-39"></span><span id="page-10-28"></span><span id="page-10-27"></span><span id="page-10-26"></span><span id="page-10-25"></span><span id="page-10-24"></span>204 \installfont{pacra9c}{pacr8r,pacr8x,textcomp}{ts1}{TS1}{paca}{m}{n}{}

<span id="page-10-40"></span>205 \installfont{pacroa9c}{pacro8r,pacro8x,textcomp}{ts1}{TS1}{paca}{m}{sl}{}

<span id="page-10-41"></span>206 \installfont{pacria9c}{pacri8r,pacri8x,textcomp}{ts1i}{TS1}{paca}{m}{it}{}

<span id="page-10-42"></span>207 \installfont{pacsa9c}{pacs8r,pacs8x,textcomp}{ts1}{TS1}{paca}{sb}{n}{}

<span id="page-10-43"></span>208 \installfont{pacsoa9c}{pacso8r,pacso8x,textcomp}{ts1}{TS1}{paca}{sb}{sl}{}

```
209 \installfont{pacsia9c}{pacsi8r,pacsi8x,textcomp}{ts1i}{TS1}{paca}{sb}{it}{}
```
<span id="page-11-6"></span><span id="page-11-5"></span><span id="page-11-4"></span><span id="page-11-3"></span><span id="page-11-2"></span><span id="page-11-1"></span><span id="page-11-0"></span>212 \installfont{pacraa9d}{pacr8r,pacr7a,pacr8x,newlatinaa}{t1aaj}{T1}{pacaa}{m}{n}{ <->\string\ad 213 \installfont{pacroaa9d}{pacro8r,pacro8x,newlatinaa}{t1aaj}{T1}{pacaa}{m}{sl}{ <->\string\adobe 214 \installfont{pacrcaa9d}{pacrc8x,pacr8x,newlatinaasc}{t1aaj}{T1}{pacaa}{m}{sc}{ <->\string\adob 215 \installfont{pacrcoaa9d}{pacrco8x,pacro8x,newlatinaasc}{t1aaj}{T1}{pacaa}{m}{scit}{ <->\string 216 \installfont{pacriaa9d}{pacri8r,pacri7a,pacri8x,newlatinaa}{t1aaj}{T1}{pacaa}{m}{it}{ <->\stri 217 \installfont{pacsaa9d}{pacs8r,pacs7a,pacs8x,newlatinaa}{t1aaj}{T1}{pacaa}{sb}{n}{ <->\string\a 218 \installfont{pacsoaa9d}{pacso8r,pacso8x,newlatinaa}{t1aaj}{T1}{pacaa}{sb}{sl}{ <->\string\adob 219 \installfont{pacscaa9d}{pacsc8x,pacs8x,newlatinaasc}{t1aaj}{T1}{pacaa}{sb}{sc}{ <->\string\ado 220 \installfont{pacscoaa9d}{pacsco8x,pacso8x,newlatinaasc}{t1aaj}{T1}{pacaa}{sb}{scit}{ <->\strin 221 \installfont{pacsiaa9d}{pacsi8r,pacsi7a,pacsi8x,newlatinaa}{t1aaj}{T1}{pacaa}{sb}{it}{ <->\str 222 \installfont{pacbaa9d}{pacb8r,pacb7a,pacb8x,newlatinaa}{t1aaj}{T1}{pacaa}{b}{n}{ <->\string\ad 223 \installfont{pacbiaa9d}{pacbi8r,pacbi7a,pacbi8x,newlatinaa}{t1aaj}{T1}{pacaa}{b}{it}{ <->\stri

- 
- 

<span id="page-11-31"></span><span id="page-11-30"></span><span id="page-11-29"></span><span id="page-11-28"></span><span id="page-11-27"></span> \installfont{pacraa9c}{pacr8r,pacr8x,textcomp}{ts1}{TS1}{pacaa}{m}{n}{} \installfont{pacroaa9c}{pacro8r,pacro8x,textcomp}{ts1}{TS1}{pacaa}{m}{sl}{} \installfont{pacriaa9c}{pacri8r,pacri8x,textcomp}{ts1i}{TS1}{pacaa}{m}{it}{} \installfont{pacsaa9c}{pacs8r,pacs8x,textcomp}{ts1}{TS1}{pacaa}{sb}{n}{} \installfont{pacsoaa9c}{pacso8r,pacso8x,textcomp}{ts1}{TS1}{pacaa}{sb}{sl}{} \installfont{pacsiaa9c}{pacsi8r,pacsi8x,textcomp}{ts1i}{TS1}{pacaa}{sb}{it}{} \installfont{pacbaa9c}{pacb8r,pacb8x,textcomp}{ts1}{TS1}{pacaa}{b}{n}{} \installfont{pacbiaa9c}{pacbi8r,pacbi8x,textcomp}{ts1i}{TS1}{pacaa}{b}{it}{}

- 
- 
- 
- 
- 
- 
- 
- 
- 
- 
- 
- 
- <span id="page-11-26"></span>211 \installfont{pacbia9c}{pacbi8r,pacbi8x,textcomp}{ts1i}{TS1}{paca}{b}{it}{}
- 
- 
- 
- 
- 
- 
- 
- -
- 
- 
- 
- 
- 
- 
- <span id="page-11-25"></span>210 \installfont{pacba9c}{pacb8r,pacb8x,textcomp}{ts1}{TS1}{paca}{b}{n}{}
	-
	-
- 

- <span id="page-11-20"></span><span id="page-11-19"></span><span id="page-11-18"></span><span id="page-11-17"></span><span id="page-11-16"></span>240 \installfont{pacscaa89d}{pacsc8x,pacs8x,newlatinaa8sc}{t1aa8j}{T1}{pacaa8}{sb}{sc}{ <->\string 241 \installfont{pacscoaa89d}{pacsco8x,pacso8x,newlatinaa8sc}{t1aa8j}{T1}{pacaa8}{sb}{scit}{ <->\s
- <span id="page-11-21"></span>242 \installfont{pacsiaa89d}{pacsi8r,pacsi7a,pacsi8x,newlatinaa8}{t1aa8j}{T1}{pacaa8}{sb}{it}{ <->
- <span id="page-11-23"></span><span id="page-11-22"></span>243 \installfont{pacbaa89d}{pacb8r,pacb7a,pacb8x,newlatinaa8}{t1aa8j}{T1}{pacaa8}{b}{n}{ <->\strin 244 \installfont{pacbiaa89d}{pacbi8r,pacbi7a,pacbi8x,newlatinaa8}{t1aa8j}{T1}{pacaa8}{b}{it}{ <->\

<span id="page-11-15"></span><span id="page-11-14"></span><span id="page-11-13"></span><span id="page-11-12"></span>233 \installfont{pacraa89d}{pacr8r,pacr7a,pacr8x,newlatinaa8}{t1aa8j}{T1}{pacaa8}{m}{n}{ <->\strin 234 \installfont{pacroaa89d}{pacro8r,pacro8x,newlatinaa8}{t1aa8j}{T1}{pacaa8}{m}{sl}{ <->\string\a 235 \installfont{pacrcaa89d}{pacrc8x,pacr8x,newlatinaa8sc}{t1aa8j}{T1}{pacaa8}{m}{sc}{ <->\string\ 236 \installfont{pacrcoaa89d}{pacrco8x,pacro8x,newlatinaa8sc}{t1aa8j}{T1}{pacaa8}{m}{scit}{ <->\st 237 \installfont{pacriaa89d}{pacri8r,pacri7a,pacri8x,newlatinaa8}{t1aa8j}{T1}{pacaa8}{m}{it}{ <->\ 238 \installfont{pacsaa89d}{pacs8r,pacs7a,pacs8x,newlatinaa8}{t1aa8j}{T1}{pacaa8}{sb}{n}{ <->\stri 239 \installfont{pacsoaa89d}{pacso8r,pacso8x,newlatinaa8}{t1aa8j}{T1}{pacaa8}{sb}{sl}{ <->\string\

245

<span id="page-11-11"></span><span id="page-11-10"></span><span id="page-11-9"></span><span id="page-11-8"></span><span id="page-11-7"></span>224

- <span id="page-11-35"></span>246 \installfont{pacraa89c}{pacr8r,pacr8x,textcomp}{ts1}{TS1}{pacaa8}{m}{n}{}
- <span id="page-11-36"></span>247 \installfont{pacroaa89c}{pacro8r,pacro8x,textcomp}{ts1}{TS1}{pacaa8}{m}{sl}{}
- <span id="page-11-37"></span>248 \installfont{pacriaa89c}{pacri8r,pacri8x,textcomp}{ts1i}{TS1}{pacaa8}{m}{it}{}
- <span id="page-11-38"></span>249 \installfont{pacsaa89c}{pacs8r,pacs8x,textcomp}{ts1}{TS1}{pacaa8}{sb}{n}{}
- <span id="page-11-39"></span>250 \installfont{pacsoaa89c}{pacso8r,pacso8x,textcomp}{ts1}{TS1}{pacaa8}{sb}{sl}{}
- <span id="page-11-40"></span>251 \installfont{pacsiaa89c}{pacsi8r,pacsi8x,textcomp}{ts1i}{TS1}{pacaa8}{sb}{it}{}
- <span id="page-11-41"></span>252 \installfont{pacbaa89c}{pacb8r,pacb8x,textcomp}{ts1}{TS1}{pacaa8}{b}{n}{}
- <span id="page-11-42"></span>253 \installfont{pacbiaa89c}{pacbi8r,pacbi8x,textcomp}{ts1i}{TS1}{pacaa8}{b}{it}{}
- 254  $\langle$ /pac-expert-drv $\rangle$

The longs option:

<span id="page-11-34"></span><span id="page-11-33"></span><span id="page-11-32"></span>The c18th option:

Now the extra ligature fonts. First, the longs with extraligs option (see Section [2.1\)](#page-1-2):

255  $\langle$ \*pac-extraligs-drv $\rangle$ 

```
256 \installfont{pacraae9d}{pacr8r,pacr7a,pacr7ae,pacr8x,newlatinaae}{t1aaje}{T1}{pacaae}{m}{n}{ <
257\installfont{pacroaae9d}{pacro8r,pacro8x,newlatinaae}{t1aaje}{T1}{pacaae}{m}{sl}{ <->\string\a
258\installfont{pacrcaae9d}{pacrc8x,pacr8x,newlatinaaesc}{t1aaje}{T1}{pacaae}{m}{sc}{ <->\string\
259 \installfont{pacrcoaae9d}{pacrco8x,pacro8x,newlatinaaesc}{t1aaje}{T1}{pacaae}{m}{scit}{ <->\st
260 \installfont{pacriaae9d}{pacri8r,pacri7a,pacri7ae,pacri8x,newlatinaae}{t1aaje}{T1}{pacaae}{m}{
261 \installfont{pacsaae9d}{pacs8r,pacs7a,pacs7ae,pacs8x,newlatinaae}{t1aaje}{T1}{pacaae}{sb}{n}{
262 \installfont{pacsoaae9d}{pacso8r,pacso8x,newlatinaae}{t1aaje}{T1}{pacaae}{sb}{sl}{ <->\string\
263 \installfont{pacscaae9d}{pacsc8x,pacs8x,newlatinaaesc}{t1aaje}{T1}{pacaae}{sb}{sc}{ <->\string
264 \installfont{pacscoaae9d}{pacsco8x,pacso8x,newlatinaaesc}{t1aaje}{T1}{pacaae}{sb}{scit}{ <->\s
265 \installfont{pacsiaae9d}{pacsi8r,pacsi7a,pacsi7ae,pacsi8x,newlatinaae}{t1aaje}{T1}{pacaae}{sb}
266 \installfont{pacbaae9d}{pacb8r,pacb7a,pacb7ae,pacb8x,newlatinaae}{t1aaje}{T1}{pacaae}{b}{n}{ <
267 \installfont{pacbiaae9d}{pacbi8r,pacbi7a,pacbi7ae,pacbi8x,newlatinaae}{t1aaje}{T1}{pacaae}{b}{
268
269 \installfont{pacraae9c}{pacr8r,pacr8x,textcomp}{ts1}{TS1}{pacaae}{m}{n}{}
```

```
270 \installfont{pacroaae9c}{pacro8r,pacro8x,textcomp}{ts1}{TS1}{pacaae}{m}{sl}{}
```

```
271 \installfont{pacriaae9c}{pacri8r,pacri8x,textcomp}{ts1i}{TS1}{pacaae}{m}{it}{}
```

```
272 \installfont{pacsaae9c}{pacs8r,pacs8x,textcomp}{ts1}{TS1}{pacaae}{sb}{n}{}
```

```
273 \installfont{pacsoaae9c}{pacso8r,pacso8x,textcomp}{ts1}{TS1}{pacaae}{sb}{sl}{}
```

```
274 \installfont{pacsiaae9c}{pacsi8r,pacsi8x,textcomp}{ts1i}{TS1}{pacaae}{sb}{it}{}
```

```
275 \installfont{pacbaae9c}{pacb8r,pacb8x,textcomp}{ts1}{TS1}{pacaae}{b}{n}{}
```

```
276 \installfont{pacbiaae9c}{pacbi8r,pacbi8x,textcomp}{ts1i}{TS1}{pacaae}{b}{it}{}
```
Then the c18th with extraligs option:

```
277 \installfont{pacraa8e9d}{pacr8r,pacr7a,pacr7ae,pacr8x,newlatinaa8e}{t1aa8je}{T1}{pacaa8e}{m}{n
278 \installfont{pacroaa8e9d}{pacro8r,pacro8x,newlatinaa8e}{t1aa8je}{T1}{pacaa8e}{m}{sl}{ <->\stri
279 \installfont{pacrcaa8e9d}{pacrc8x,pacr8x,newlatinaa8esc}{t1aa8je}{T1}{pacaa8e}{m}{sc}{ <->\str
280 \installfont{pacrcoaa8e9d}{pacrco8x,pacro8x,newlatinaa8esc}{t1aa8je}{T1}{pacaa8e}{m}{scit}{ <-
281 \installfont{pacriaa8e9d}{pacri8r,pacri7a,pacri7ae,pacri8x,newlatinaa8e}{t1aa8je}{T1}{pacaa8e}
282 \installfont{pacsaa8e9d}{pacs8r,pacs7a,pacs7ae,pacs8x,newlatinaa8e}{t1aa8je}{T1}{pacaa8e}{ sb}{
283\installfont{pacsoaa8e9d}{pacso8r,pacso8x,newlatinaa8e}{t1aa8je}{T1}{pacaa8e}{sb}{sl}{ <->\str
284 \installfont{pacscaa8e9d}{pacsc8x,pacs8x,newlatinaa8esc}{t1aa8je}{T1}{pacaa8e}{sb}{sc}{ <->\st
285\installfont{pacscoaa8e9d}{pacsco8x,pacso8x,newlatinaa8esc}{t1aa8je}{T1}{pacaa8e}{sb}{scit}{ <
286 \installfont{pacsiaa8e9d}{pacsi8r,pacsi7a,pacsi7ae,pacsi8x,newlatinaa8e}{t1aa8je}{T1}{ pacaa8e}
287 \installfont{pacbaa8e9d}{pacb8r,pacb7a,pacb7ae,pacb8x,newlatinaa8e}{t1aa8je}{T1}{pacaa8e}{b}{n
288 \installfont{pacbiaa8e9d}{pacbi8r,pacbi7a,pacbi7ae,pacbi8x,newlatinaa8e}{t1aa8je}{T1}{ pacaa8e}
289
```

```
290 \installfont{pacraa8e9c}{pacr8r,pacr8x,textcomp}{ts1}{TS1}{pacaa8e}{m}{n}{}
```

```
291 \installfont{pacroaa8e9c}{pacro8r,pacro8x,textcomp}{ts1}{TS1}{pacaa8e}{m}{sl}{}
```

```
292 \installfont{pacriaa8e9c}{pacri8r,pacri8x,textcomp}{ts1i}{TS1}{pacaa8e}{m}{it}{}
```

```
293 \installfont{pacsaa8e9c}{pacs8r,pacs8x,textcomp}{ts1}{TS1}{pacaa8e}{sb}{n}{}
```
<span id="page-12-36"></span>294 \installfont{pacsoaa8e9c}{pacso8r,pacso8x,textcomp}{ts1}{TS1}{pacaa8e}{sb}{sl}{}

```
295 \installfont{pacsiaa8e9c}{pacsi8r,pacsi8x,textcomp}{ts1i}{TS1}{pacaa8e}{sb}{it}{}
```

```
296 \installfont{pacbaa8e9c}{pacb8r,pacb8x,textcomp}{ts1}{TS1}{pacaa8e}{b}{n}{}
```

```
297 \installfont{pacbiaa8e9c}{pacbi8r,pacbi8x,textcomp}{ts1i}{TS1}{pacaa8e}{b}{it}{}
298 \langle/pac-extraligs-drv\rangle
```
End the fonts installation:  $i^*$ pac-expert-drv,pac-extraligs-drv;

<span id="page-13-6"></span>\endinstallfonts

<span id="page-13-8"></span><span id="page-13-3"></span> $\frac{1}{\sqrt{2}}$  pac-expert-drv, pac-extraligs-drv<sub>i</sub>. End the driver: \endrecordtransforms \bye  $302 \langle$ /pac-drv, pac-expert-drv, pac-extraligs-drv)

# <span id="page-13-0"></span>4.3 Fontmap Generation

This is a standard procedure [\[1\]](#page-22-0)

```
303 \langle*pac-map\rangle304 \input finstmsc.sty
305 \resetstr{PSfontsuffix}{.pfb}
306 \adddriver{dvips}{pac.map}
307 \input pac-rec.tex
308 \donedrivers
309 \bye
310 \langle / \text{pac-map} \rangle
```
# <span id="page-13-5"></span><span id="page-13-4"></span><span id="page-13-1"></span>4.4 Metrics

<span id="page-13-27"></span><span id="page-13-26"></span><span id="page-13-21"></span><span id="page-13-19"></span><span id="page-13-16"></span><span id="page-13-15"></span><span id="page-13-7"></span>Old-style ligatures on modern letters. ¡\*newlatina¿ \relax \metrics \inputmtx{newlatin} \inputmtx{oldstyle-kerning} \unfakable{st} \unfakable{ct} \endmetrics ¡/newlatina¿ Old-style ligatures with small caps. ¡\*newlatinasc¿ \relax \metrics \inputmtx{newlatin} \inputmtx{oldstyle-kerning} \setglyph{st} \glyph{s}{1000} \glyph{t}{1000} \endsetglyph \setglyph{ct}

```
332 \glyph{c}{1000}
```

```
333 \glyph{t}{1000}
334 \endsetglyph
335
336 \endmetrics
¡/newlatinasc¿
   The 'long s' variant.
   ¡*newlatinaa¿
337 \relax
338 \metrics
339
340 \inputmtx{newlatina}
341 \inputmtx{longs-kerning}
342
343 \unfakable{longs}
344 \unfakable{longsh}
345 \unfakable{longsi}
346 \unfakable{longsl}
347 \unfakable{longst}
348 \unfakable{longdbls}
349
350 \endmetrics
¡/newlatinaa¿
   The 'long s' variant for small caps.
   ¡*newlatinaasc¿
351 \relax
352 \metrics
353
354 \inputmtx{newlatinasc}
355 \inputmtx{longs-kerning}
356
357 \setglyph{longs}
358 \glyph{s}{1000}
359 \endsetglyph
360 \setglyph{longsh}
361 \glyph{s}{1000}
362 \glyph{h}{1000}
363 \endsetglyph
364 \setglyph{longsi}
365 \glyph{s}{1000}
366 \glyph{i}{1000}
367 \endsetglyph
368 \setglyph{longsl}
369 \glyph{s}{1000}
370 \glyph{l}{1000}
371 \endsetglyph
372 \setglyph{longst}
373 \glyph{s}{1000}
```
<span id="page-14-29"></span><span id="page-14-28"></span><span id="page-14-27"></span><span id="page-14-26"></span><span id="page-14-25"></span><span id="page-14-24"></span><span id="page-14-22"></span><span id="page-14-20"></span><span id="page-14-19"></span><span id="page-14-16"></span><span id="page-14-15"></span><span id="page-14-14"></span><span id="page-14-13"></span><span id="page-14-12"></span><span id="page-14-11"></span><span id="page-14-10"></span><span id="page-14-9"></span><span id="page-14-8"></span><span id="page-14-6"></span><span id="page-14-5"></span><span id="page-14-4"></span><span id="page-14-3"></span>\glyph{t}{1000}

```
375 \endsetglyph
376 \setglyph{longdbls}
377 \glyph{s}{1000}
378 \glyph{s}{1000}
379 \endsetglyph
380
381 \endmetrics
¡/newlatinaasc¿
   The 'long s' variant with extra ligatures.
   ¡*newlatinaae¿
382 \relax
383 \metrics
384
385 \inputmtx{newlatinaa}
386 \inputmtx{longdbls-kerning}
387
388 \unfakable{longdblsi}
389 \unfakable{longdblsl}
390
391 \endmetrics
¡/newlatinaae¿
   The 'long s' variant with extra ligatures for small caps.
   ¡*newlatinaaesc¿
392 \relax
393 \metrics
394
395 \inputmtx{newlatinaasc}
396 \inputmtx{longdbls-kerning}
397
398 \setglyph{longdblsi}
399 \glyph{s}{1000}
400 \glyph{s}{1000}
401 \glyph{i}{1000}
402 \endsetglyph
403 \setglyph{longdblsl}
404 \glyph{s}{1000}
405 \glyph{s}{1000}
406 \glyph{l}{1000}
407 \endsetglyph
408
409 \endmetrics
¡/newlatinaaesc¿
   The 18th century variant.
   ¡*newlatinaa8¿
410 \relax
411 \metrics
412
```

```
413 \inputmtx{newlatinaa}
414 \inputmtx{longss-kerning}
415 \inputmtx{longss-glyph}
416
417 \endmetrics
¡/newlatinaa8¿
   The 18th century variant for small caps.
   ¡*newlatinaa8sc¿
418 \relax
419 \metrics
420
421 \inputmtx{newlatinaasc}
422 \inputmtx{longss-kerning}
423 \inputmtx{longss-glyph-sc}
424
425 \endmetrics
¡/newlatinaa8sc¿
   The 18th century variant with extra ligatures.
   ¡*newlatinaa8e¿
426 \relax
427 \metrics
428
429 \inputmtx{newlatinaae}
430 \inputmtx{longss-kerning}
431 \inputmtx{longss-glyph}
432
433 \endmetrics
¡/newlatinaa8e¿
   The 18th century variant with extra ligatures for small caps.
   ¡*newlatinaa8esc¿
434 \relax
435 \metrics
436
437 \inputmtx{newlatinaaesc}
438 \inputmtx{longss-kerning}
439 \inputmtx{longss-glyph-sc}
440
441 \endmetrics
¡/newlatinaa8esc¿
   A fragment for kerning old-style ligatures.
442 (*oldstyle-kerning)
443 \setleftkerning{st}{s}{1000}
444 \setleftkerning{ct}{c}{1000}
```

```
445 \setrightkerning{st}{t}{1000}
```

```
446 \setrightkerning{ct}{t}{1000}
```

```
A fragment for kerning 'long s' ligatures.
447 (*longs-kerning)
448 \setleftkerning{longsh}{longs}{1000}
449 \setrightkerning{longsh}{h}{1000}
450 \setleftkerning{longsi}{longs}{1000}
451 \setrightkerning{longsi}{i}{1000}
452 \setleftkerning{longsl}{longs}{1000}
453 \setrightkerning{longsl}{l}{1000}
454 \setleftkerning{longst}{longs}{1000}
455 \setrightkerning{longst}{t}{1000}
456 \setleftrightkerning{longdbls}{longs}{1000}
¡/longs-kerning¿
   A fragment for kerning 'double long s' ligatures.
457 (*longdbls-kerning)
458 \setleftkerning{longdblsi}{longs}{1000}
459 \setrightkerning{longdblsi}{i}{1000}
460 \setleftkerning{longdblsl}{longs}{1000}
461 \setrightkerning{longdblsl}{l}{1000}
¡/longdbls-kerning¿
   A fragment for kerning long 's' followed by 's'.
462 (*longss-kerning)
463 \setleftkerning{longss}{longs}{1000}
464 \setrightkerning{longss}{s}{1000}
¡/longss-kerning¿
   A fragment for a long 's' followed by 's' glyph.
465 \langle*longss-glyph\rangle466 \setglyph{longss}
467 \glyph{longs}{1000}
468 \glyph{s}{1000}
469 \endsetglyph
¡/longss-glyph¿
   A fragment for a long 's' followed by 's' glyph for small caps.
470 \langle*longss-glyph-sc\rangle
```

```
471 \setglyph{longss}
472 \glyph{s}{1000}
473 \glyph{s}{1000}
474 \endsetglyph
```
¡/oldstyle-kerning¿

<span id="page-17-2"></span>¡/longss-glyph-sc¿

#### <span id="page-17-0"></span>4.5 Encodings

The variant for old-style figures: 475  $\langle$ \*t1aj $\rangle$ 

```
476 \relax
477 \encoding
478
479 %% Define the parameters to produce a font with old-style figures
480 \setcommand\digit#1{#1oldstyle}
481
482 \inputetx{t1a}
483
484 \endencoding
485\langle/t1aj\rangleThe 'long s' variant with old-style figures.
486 (*t1aaj)
487 \relax
488 \encoding
489
490 %% Define the parameters to produce a font with old-style figures
491 \setcommand\digit#1{#1oldstyle}
492
493 \inputetx{t1aa}
494
495 \endencoding
496\langle/t1aaj\rangleThe eighteenth-century variant with old-style figures.
497 (*t1aa8j)
498 \relax
499 \encoding
500
501 %% Define the parameters to produce a font with old-style figures
502 \setcommand\digit#1{#1oldstyle}
503
504 \inputetx{t1aa8}
505
506 \endencoding
507 \langle/t1aa8j\rangleThe 'long s' variant with old-style figures and extra ligatures.
508 \langle*t1aaje\rangle509 \relax
510 \encoding
511
512 %% Define the parameters to produce a font with old-style figures
513 \setcommand\digit#1{#1oldstyle}
514
515 \inputetx{t1aae}
516
517 \endencoding
```

```
518 \langle/t1aaje\rangle
```
The eighteenth-century variant with old-style figures and extra ligatures.

```
519 \langle*t1aa8je\rangle520 \relax
521 \encoding
522
523 %% Define the parameters to produce a font with old-style figures
524 \setcommand\digit#1{#1oldstyle}
525
526 \inputetx{t1aa8e}
527
528 \endencoding
529 \langle/t1aa8je\rangle
```
### <span id="page-19-29"></span><span id="page-19-25"></span><span id="page-19-0"></span>4.6 Font definitions

We define the ornament and swash font encodings directly, in files from Ulrik Vieth's pacaslon package.

#### <span id="page-19-1"></span>4.7 Style File

Declare the package options:

```
530 \langle*style\rangle531 \RequirePackage{kvoptions}
532 \RequirePackage{ifthen}
533 \def\adobecaslonf@ntsuffix{}
534 \DeclareVoidOption{expert}{\def\adobecaslonf@ntsuffix{x}}
535 \DeclareVoidOption{osf}{\def\adobecaslonf@ntsuffix{j}}
536 \DeclareVoidOption{swashit}{\def\adobecaslonf@ntsuffix{w}}
537 \DeclareVoidOption{alternate}{\def\adobecaslonf@ntsuffix{a}}
538 \newif\ifadobecaslon@longs\adobecaslon@longsfalse
539 \DeclareVoidOption{longs}{\def\adobecaslonf@ntsuffix{aa}\adobecaslon@longstrue}
540 \newif\ifadobecaslon@eighteenth\adobecaslon@eighteenthfalse
541 \DeclareVoidOption{c18th}{\def\adobecaslonf@ntsuffix{aa8}\adobecaslon@eighteenthtrue}
542 \DeclareVoidOption{swashlongs}{\def\adobecaslonf@ntsuffix{aaw}}
543 \DeclareBoolOption[false]{extraligs}
544 \DeclareBoolOption[true]{rmdefault}
545 \DeclareComplementaryOption{normdefault}{rmdefault}
546 \DeclareStringOption[1.00]{scaled}
547 \DeclareBoolOption{bold}
548 \DeclareComplementaryOption{semibold}{bold}
549 \ProcessKeyvalOptions*
550 \def\adobecaslonf@ntextraligs{}
551 \ifadobecaslon@extraligs
552 \def\adobecaslonf@ntextraligs{e}
553 \ifthenelse{\(\boolean{adobecaslon@longs}\OR\boolean{adobecaslon@eighteenth}\)}{%
554 \edef\adobecaslonf@ntsuffix{\adobecaslonf@ntsuffix e}}{}
555 \fi
556 \ifadobecaslon@rmdefault
```

```
557 \renewcommand{\rmdefault}{pac\adobecaslonf@ntsuffix}
```
<span id="page-20-19"></span><span id="page-20-18"></span><span id="page-20-17"></span><span id="page-20-13"></span><span id="page-20-6"></span>558 \ifadobecaslon@bold\else 559  $\def\bf{ault{sb}$ 560 \fi 561 \fi Some new commands: 562 \DeclareRobustCommand\adobecaslonfamily{\fontfamily{pac}\selectfont} 563 \DeclareTextFontCommand{\textadobecaslon}{\adobecaslonfamily} 564 \DeclareRobustCommand\sbseries{\fontseries{sb}\selectfont} 565 \DeclareTextFontCommand{\textsb}{\sbseries} 566 \DeclareRobustCommand\adobecaslonexpert{\fontfamily{pacx}\selectfont} 567 \DeclareRobustCommand\adobecaslonosf{\fontfamily{pacj}\selectfont} 568 \DeclareRobustCommand\adobecaslonalternate{\fontfamily{paca}\selectfont}

# <span id="page-20-15"></span><span id="page-20-14"></span><span id="page-20-9"></span><span id="page-20-7"></span><span id="page-20-5"></span><span id="page-20-4"></span><span id="page-20-1"></span>569 \DeclareRobustCommand\adobecaslonlongs{\fontfamily{pacaa\adobecaslonf@ntextraligs}\selectfont}

```
570\DeclareRobustCommand\adobecasloneighteenth{\fontfamily{pacaa8\adobecaslonf@ntextraligs}\selec
```

```
571 \DeclareRobustCommand\adobecaslonswashit{\usefont{T1}{pacw}{\f@series}{it}}
```

```
572\DeclareRobustCommand\adobecaslonswashcaps{\usefont{U}{pac}{\f@series}{iw}}
```

```
573 \DeclareRobustCommand\adobecaslonornaments{\usefont{U}{pac}{m}{n}}
```

```
574 \langle/style\rangle
```
# <span id="page-20-0"></span>4.8 Example output

A file with slight variants for core and expert fonts:

¡\*pac-sample,pac-sample-expert,pac-sample-extraligs¿

```
575 \documentclass{article}
576
577 \usepackage[T1]{fontenc}
578 \usepackage{ifpdf}
579 \ifpdf
580 \pdfmapfile{+pac.map}
581 \usepackage{microtype}
582\overline{f}583 \langlepac-sample\rangle\usepackage[bold]{adobecaslon}
584 (pac-sample-expert) \usepackage [expert, bold] {adobecaslon}
585 (pac-sample-extraligs) \usepackage [extraligs, expert, bold] {adobecaslon}
586 \usepackage{textcomp}
587 \usepackage{lipsum}
588 \usepackage{slantsc}
589
590 (pac-sample)\newcommand{\sampletext}{0123456789. fi, ffi, \textsc{small caps}.}
591 (pac-sample-expert, pac-sample-extraligs)\newcommand{\sampletext}{0123456789 {\adobecaslonosf 01234567
592
593 \begin{document}
594
595 Adobe Caslon Regular: \sampletext
596
597 {\itshape Adobe Caslon Italic: \sampletext}
598
599 {\sbseries Adobe Caslon Semibold: \sampletext
600
```
<span id="page-21-13"></span><span id="page-21-12"></span><span id="page-21-11"></span><span id="page-21-10"></span><span id="page-21-9"></span><span id="page-21-8"></span><span id="page-21-7"></span><span id="page-21-6"></span><span id="page-21-5"></span><span id="page-21-4"></span><span id="page-21-3"></span><span id="page-21-2"></span><span id="page-21-1"></span><span id="page-21-0"></span> \itshape Adobe Caslon Semibold Italic: \sampletext} {\bfseries Adobe Caslon Bold: \sampletext \itshape Adobe Caslon Bold Italic: \sampletext} Package \textsf{textcomp} allows us to typeset currencies: \texteuro25.00, \pounds4.5, \textdollar6, \textyen4. 612  $\langle$ /pac-sample, pac-sample-expert, pac-sample-extraligs) 613  $\langle$ \*pac-sample-expert, pac-sample-extraligs $\rangle$ 614 {\adobecaslonlongs Some words with long 's': dress splice slice strife finesse sift shine sess A long line with splits-seen and a word to be hyphenated and should long: shes\-ellsseashells. 618 A long line with splits-seen and a word to be hyphenated and should long: shes\noboundary\-ell 620 {\adobecaslonswashit Some swash italics.} Swash caps: {\adobecaslonswashcaps SQT}. Ornaments: {\adobecaslonornaments 123ABCabc}. 626 18th-century mode: {\adobecasloneighteenth dress, kasbah, shake, sforza, fsork, ska}. 628  $\langle$  /pac-sample-expert, pac-sample-extraligs) 629  $\langle$ \*pac-sample, pac-sample-expert, pac-sample-extraligs) \lipsum[1] \end{document} ¡/pac-sample,pac-sample-expert,pac-sample-extraligs¿

# References

<span id="page-22-0"></span>[1] Philipp Lehman. The Font Installation Guide, December 2004. [http:](http://mirrors.ctan.org/info/Type1fonts/fontinstallationguide) [//mirrors.ctan.org/info/Type1fonts/fontinstallationguide](http://mirrors.ctan.org/info/Type1fonts/fontinstallationguide).

# Change History

v2.0

v2.1

General: Expert fonts added (Reuben Thomas) . . . . . . . . . . [7](#page-6-3)

General: Bug fixes, TS1 encoding added for a number of fonts (Reuben Thomas) . . . . . . . . . . [7](#page-6-3)

# Index

Numbers written in italic refer to the page where the corresponding entry is described; numbers underlined refer to the code line of the definition; numbers in roman refer to the code lines where the entry is used.

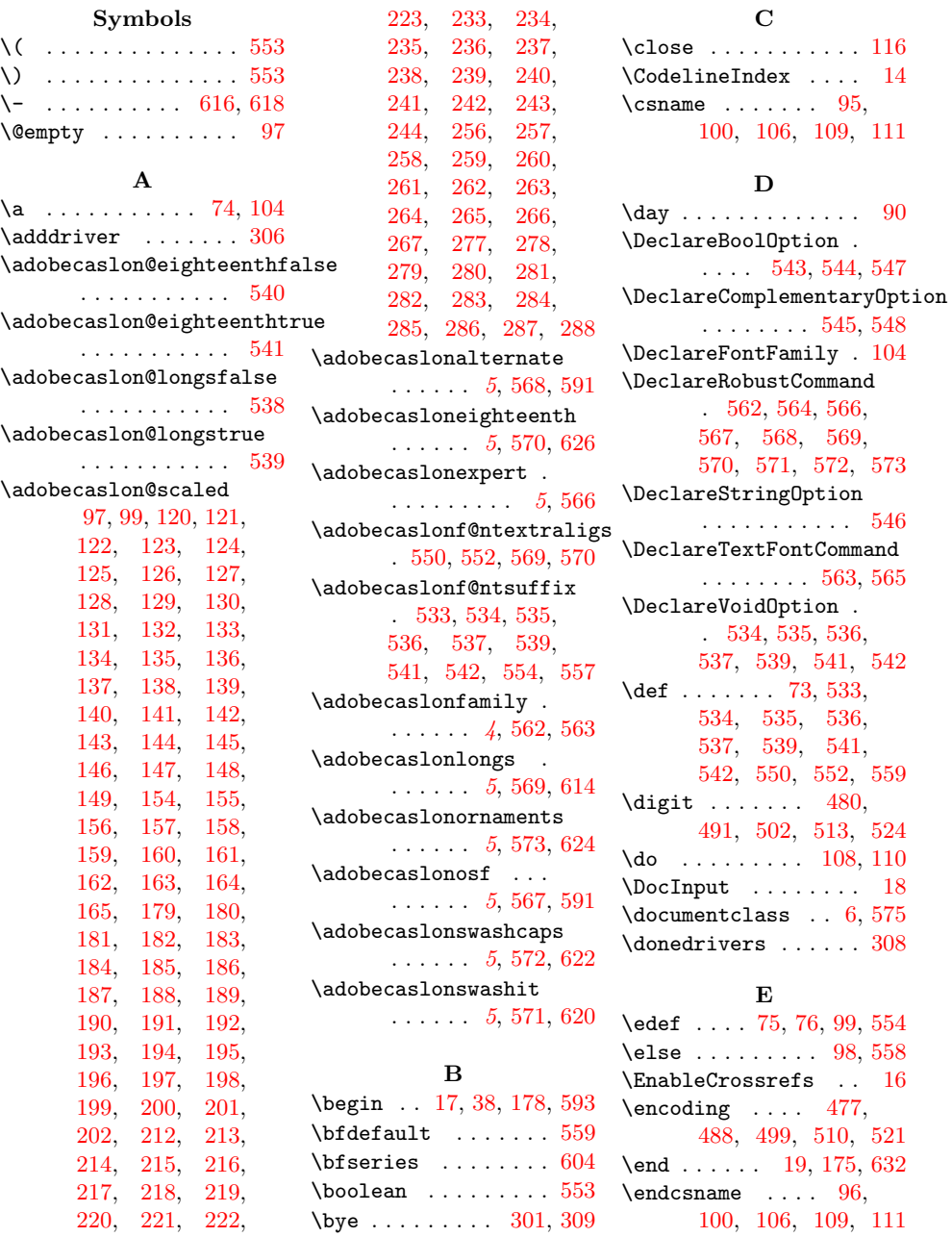

\else . . . . . . . . . [98,](#page-8-15) [558](#page-20-17)  $\ldots$  [16](#page-6-8)

 $\overline{96}$ ,

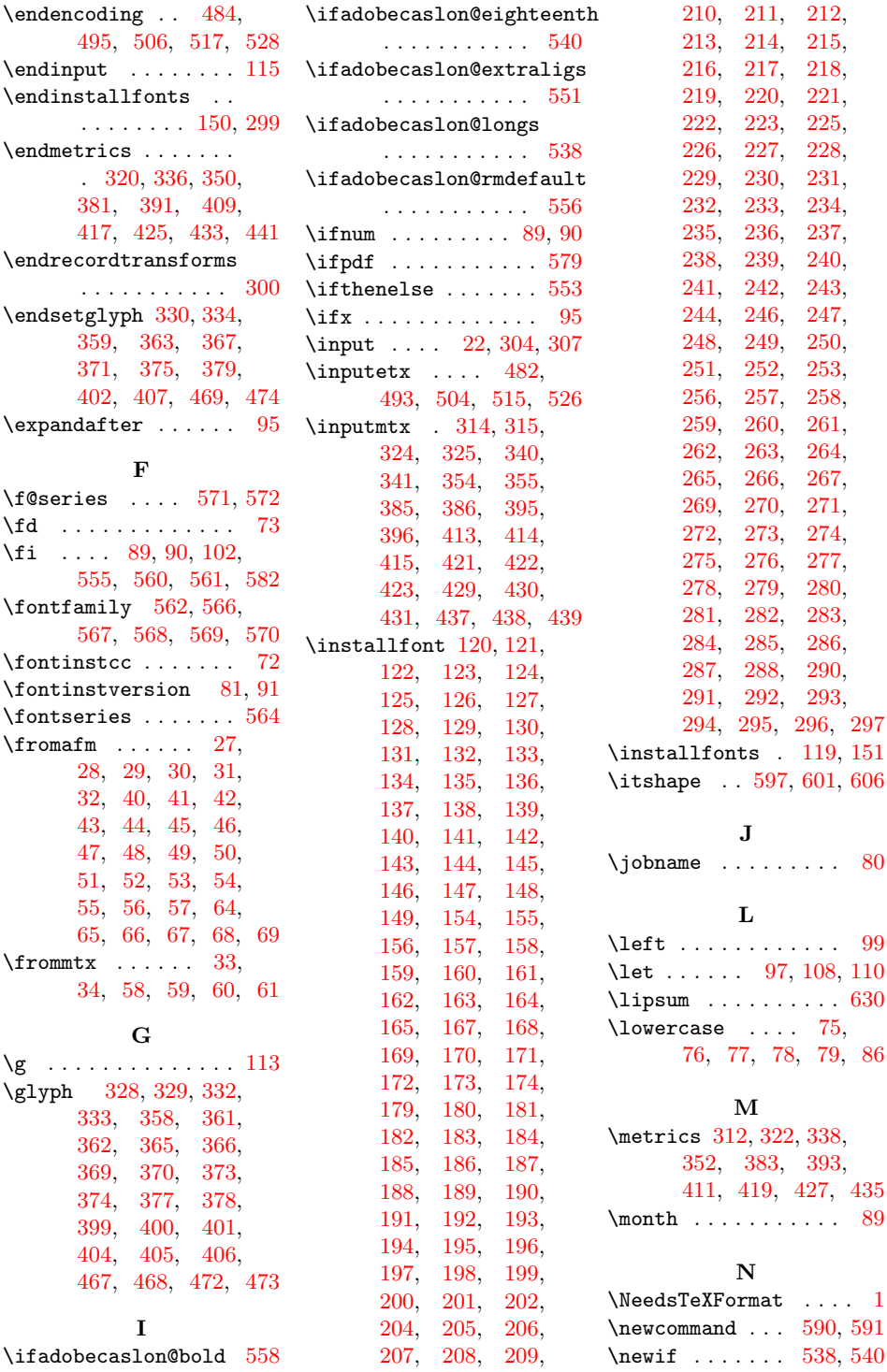

\noboundary .......  $618$  \ \noexpand . . . . . . . . [76](#page-8-14)  $\{normalcc \dots \dots 118$  $\{normalcc \dots \dots 118$ 

#### O

 $\qquad \qquad \text{Open} \ldots \ldots \quad \text{78}$  $\qquad \qquad \text{Open} \ldots \ldots \quad \text{78}$  $\qquad \qquad \text{Open} \ldots \ldots \quad \text{78}$ \OR . . . . . . . . . . . . . [553](#page-19-2) \out . . . . . [79,](#page-8-26) [80,](#page-8-23) [81,](#page-8-20) [82,](#page-8-29) [83,](#page-8-30) [85,](#page-8-31) [86,](#page-8-27) [87,](#page-8-32) [94,](#page-8-33) [95,](#page-8-5) [97,](#page-8-0) [98,](#page-8-15) [99,](#page-8-3) [102,](#page-8-19) [103,](#page-8-34) [104,](#page-8-2) [107,](#page-8-35) [114,](#page-8-36) [115](#page-8-17)

# P

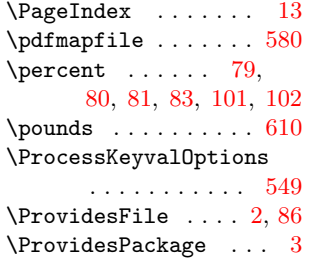

#### R

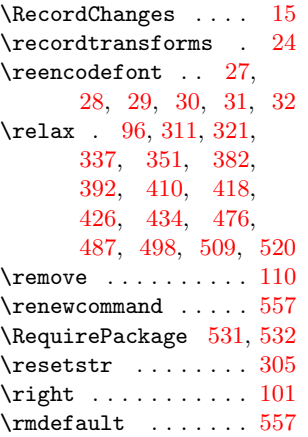

#### S

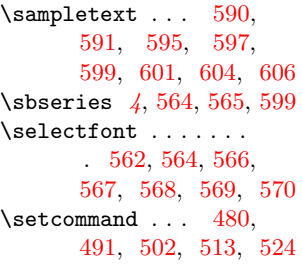

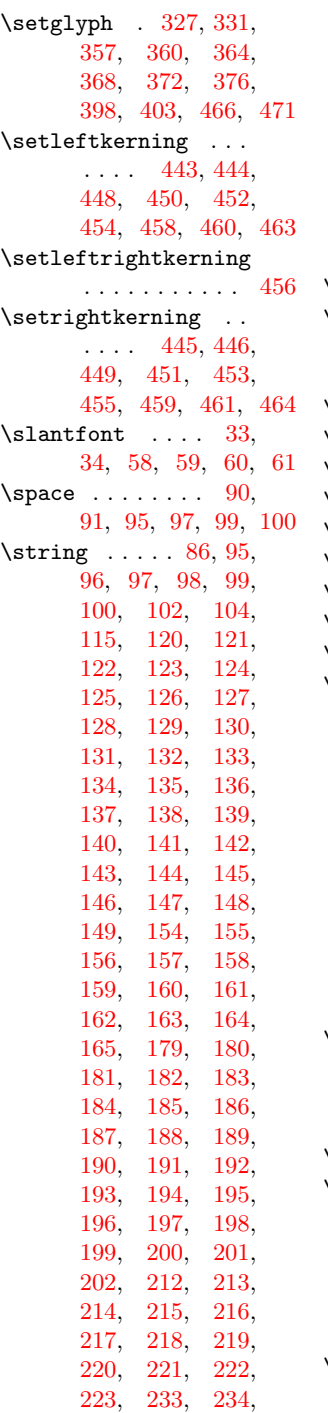

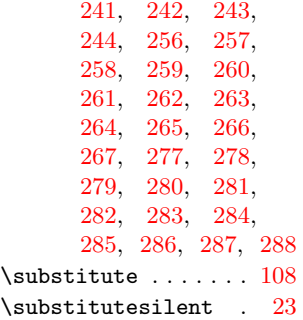

#### T

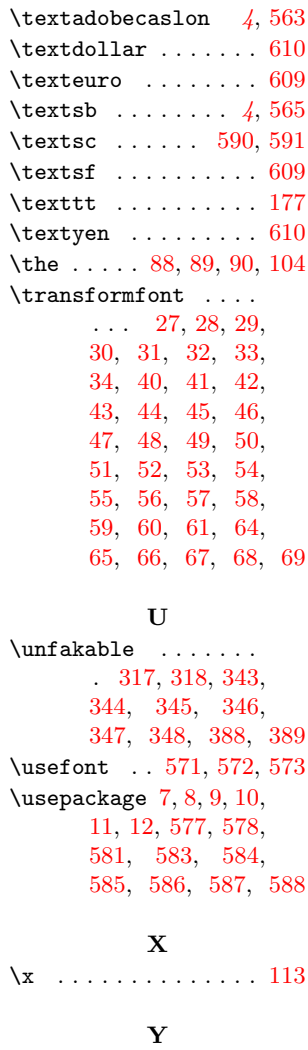

\year . . . . . . . . . . . . [88](#page-8-38)

[235,](#page-11-14) [236,](#page-11-15) [237,](#page-11-16) [238,](#page-11-17) [239,](#page-11-18) [240,](#page-11-19)